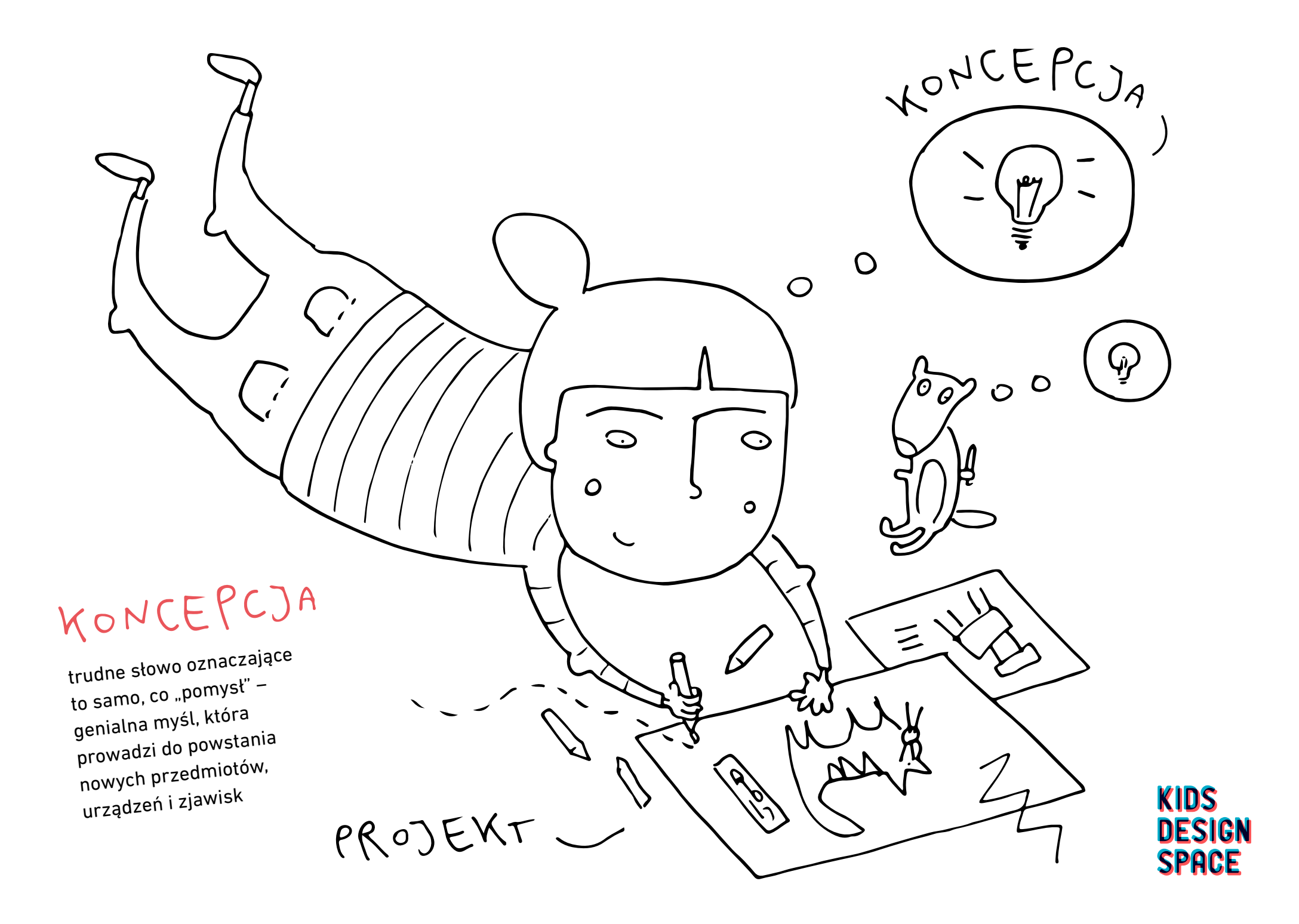

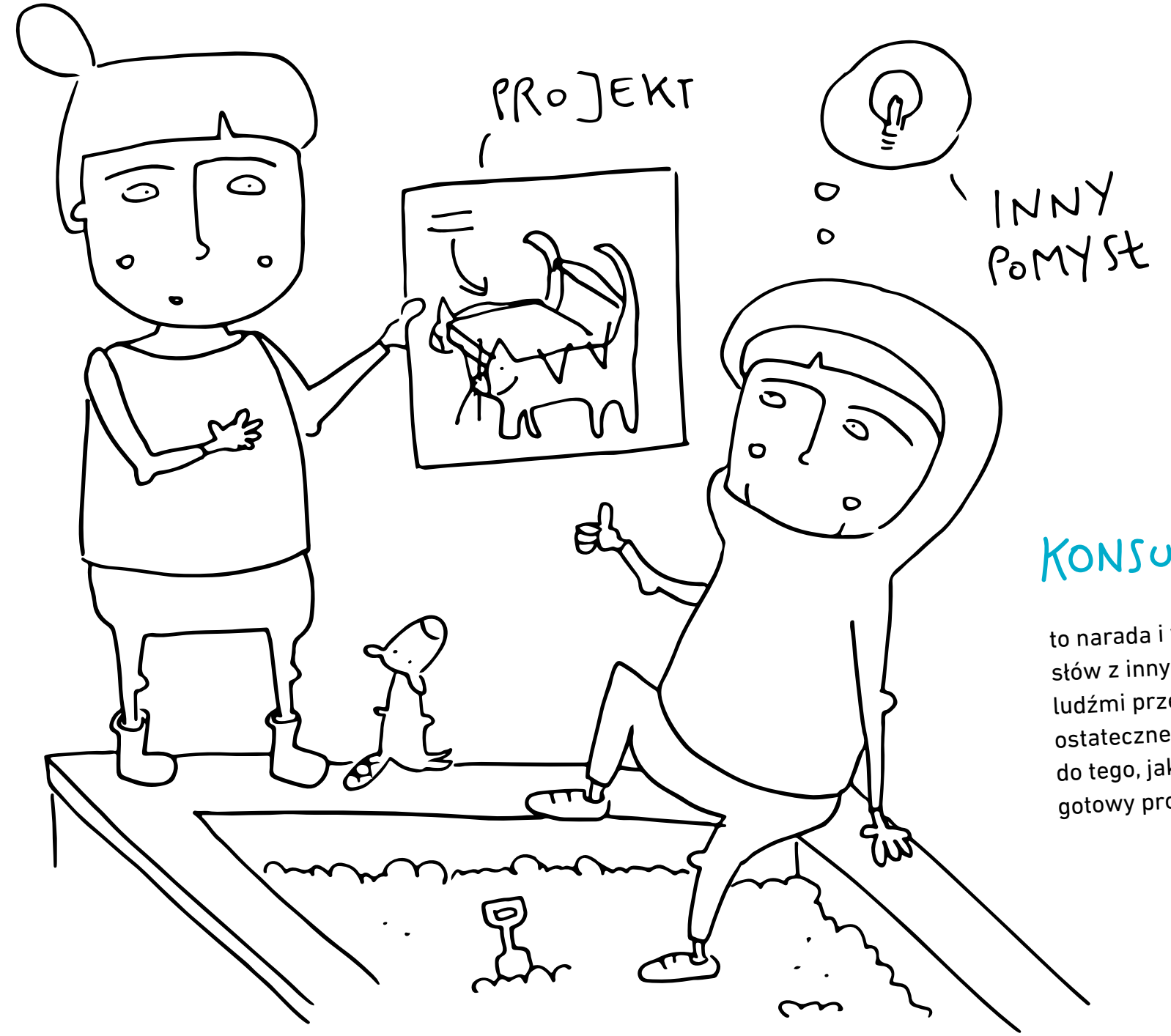

## KONSULTACJE

to narada i wymiana pomysłów z innym<sup>i</sup> ludźmi przed podjęciem ostatecznej decyzji, co do tego, jak ma wyglądać gotowy produkt.

**KIDS<br>DESIGN<br>SPACE** 

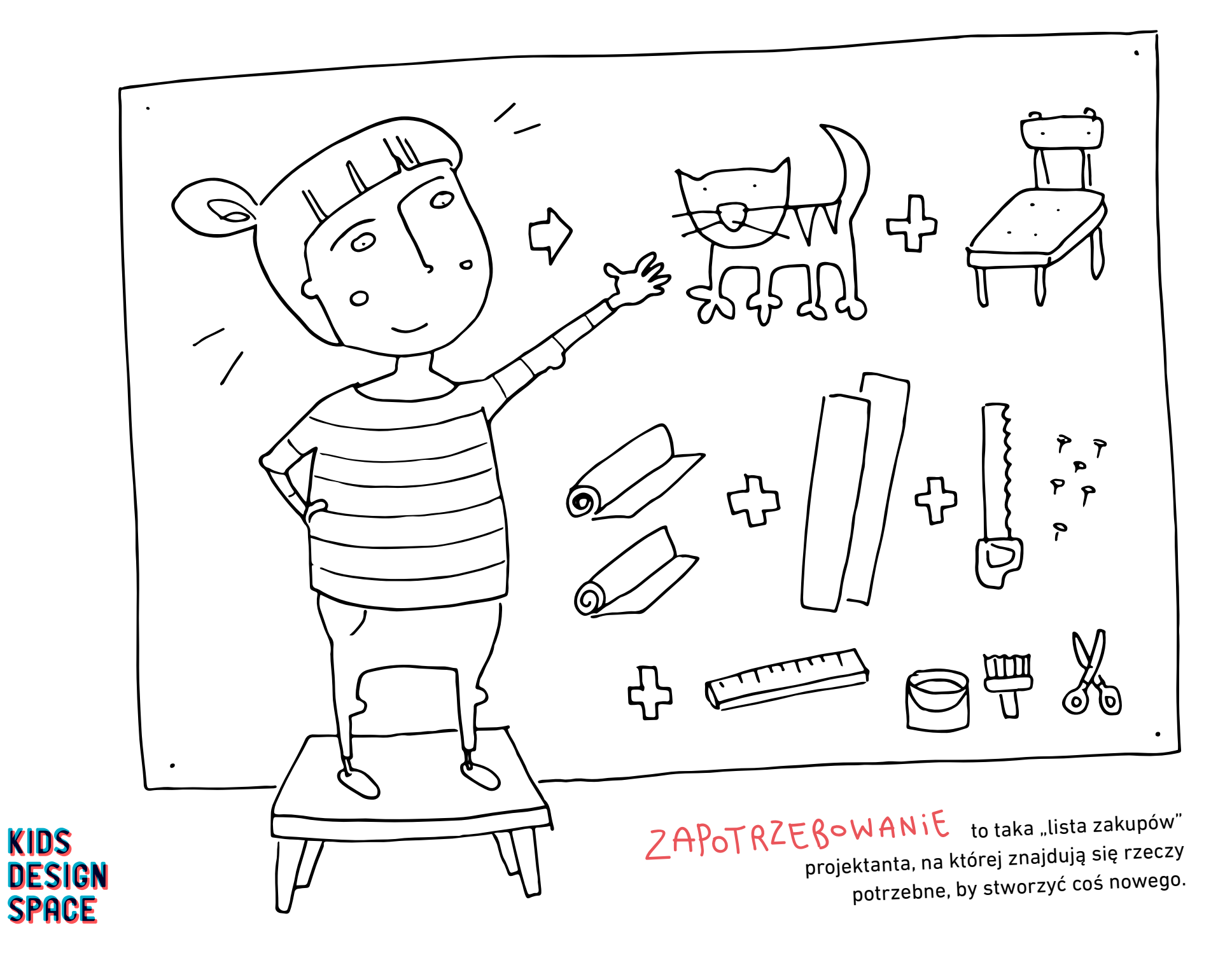

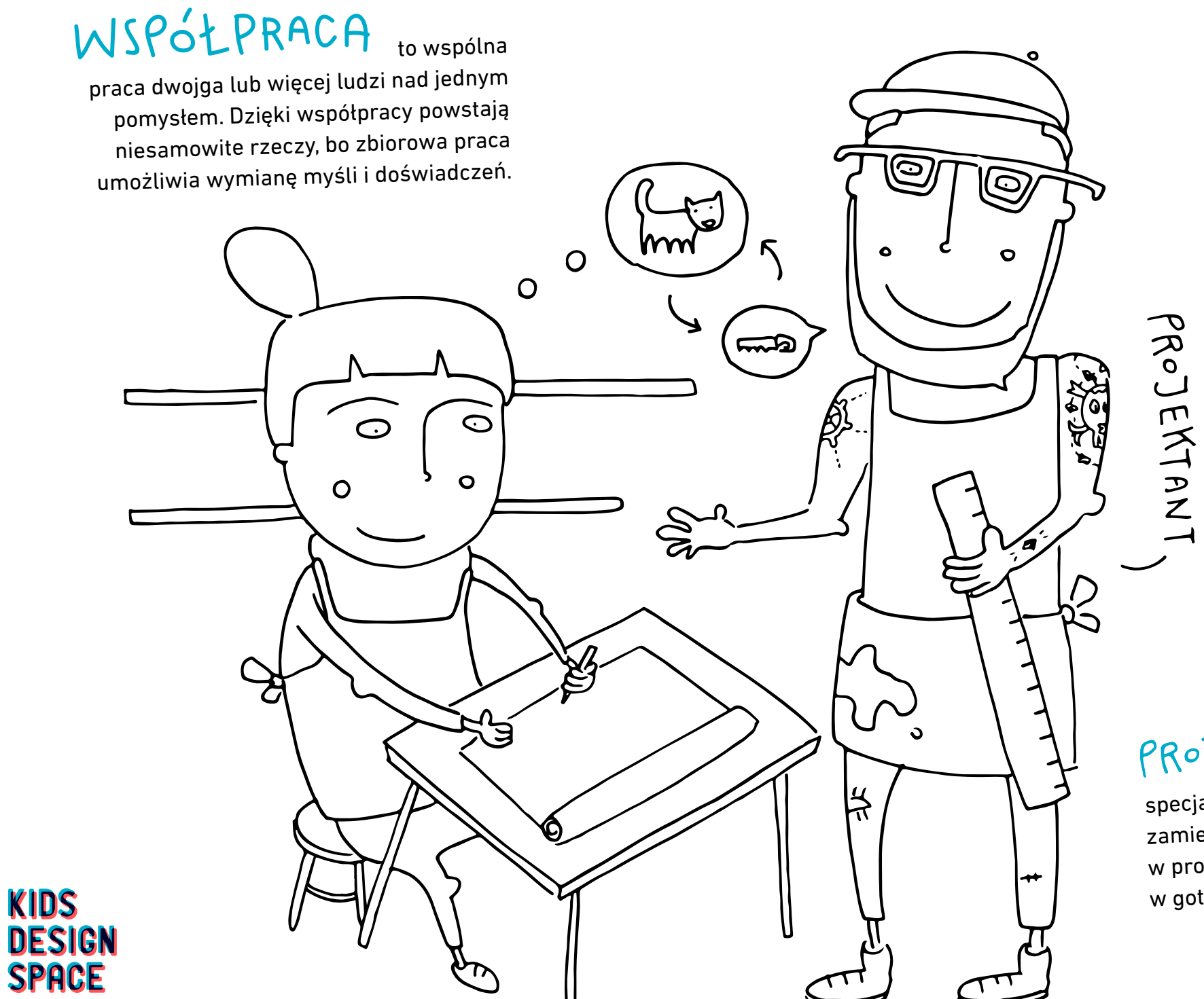

PROJEKTANT

specjalista, który zamienia pomysły w projekty, a te w gotowe przedmioty.

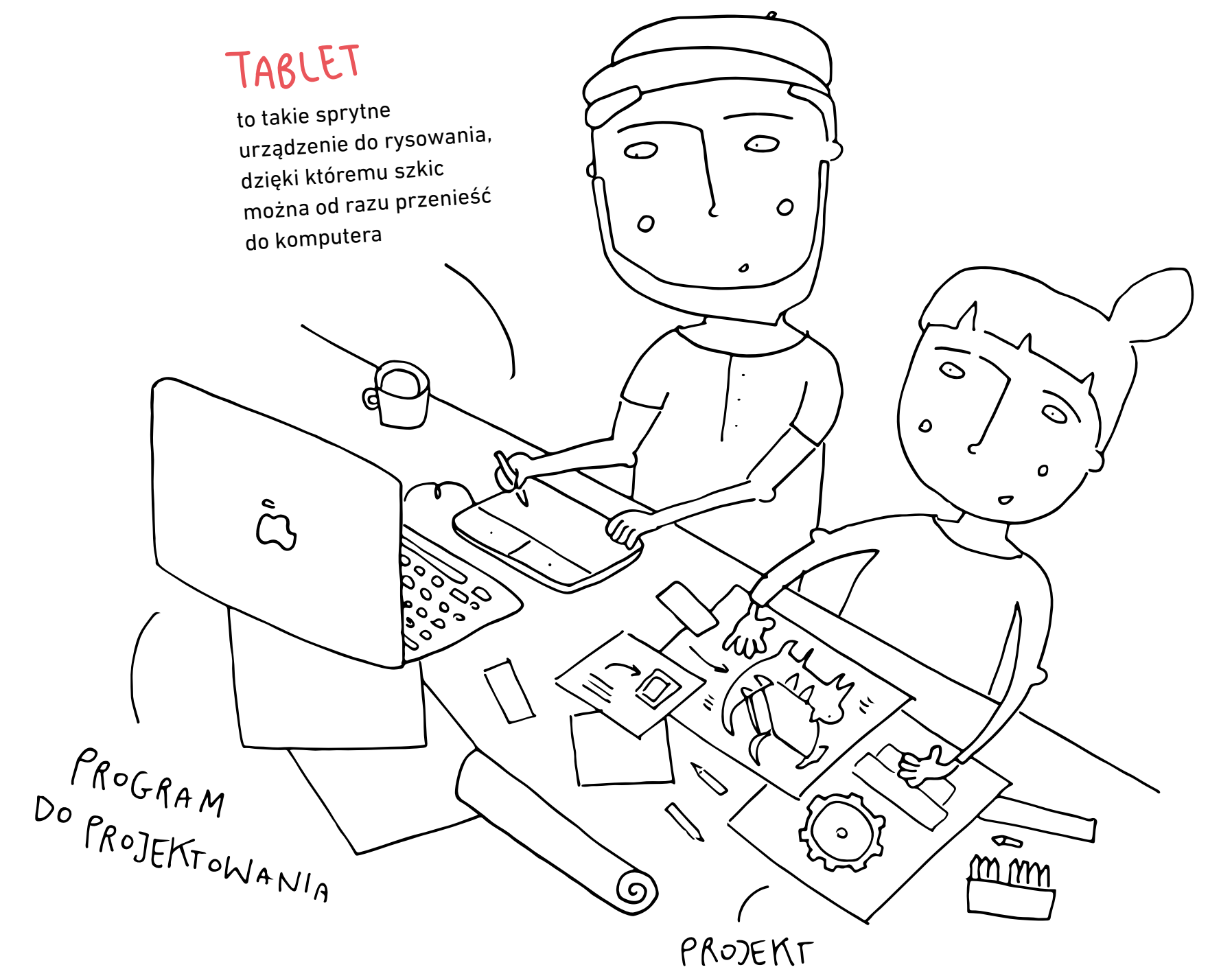

KIDS **DESIGN<br>SPACE** 

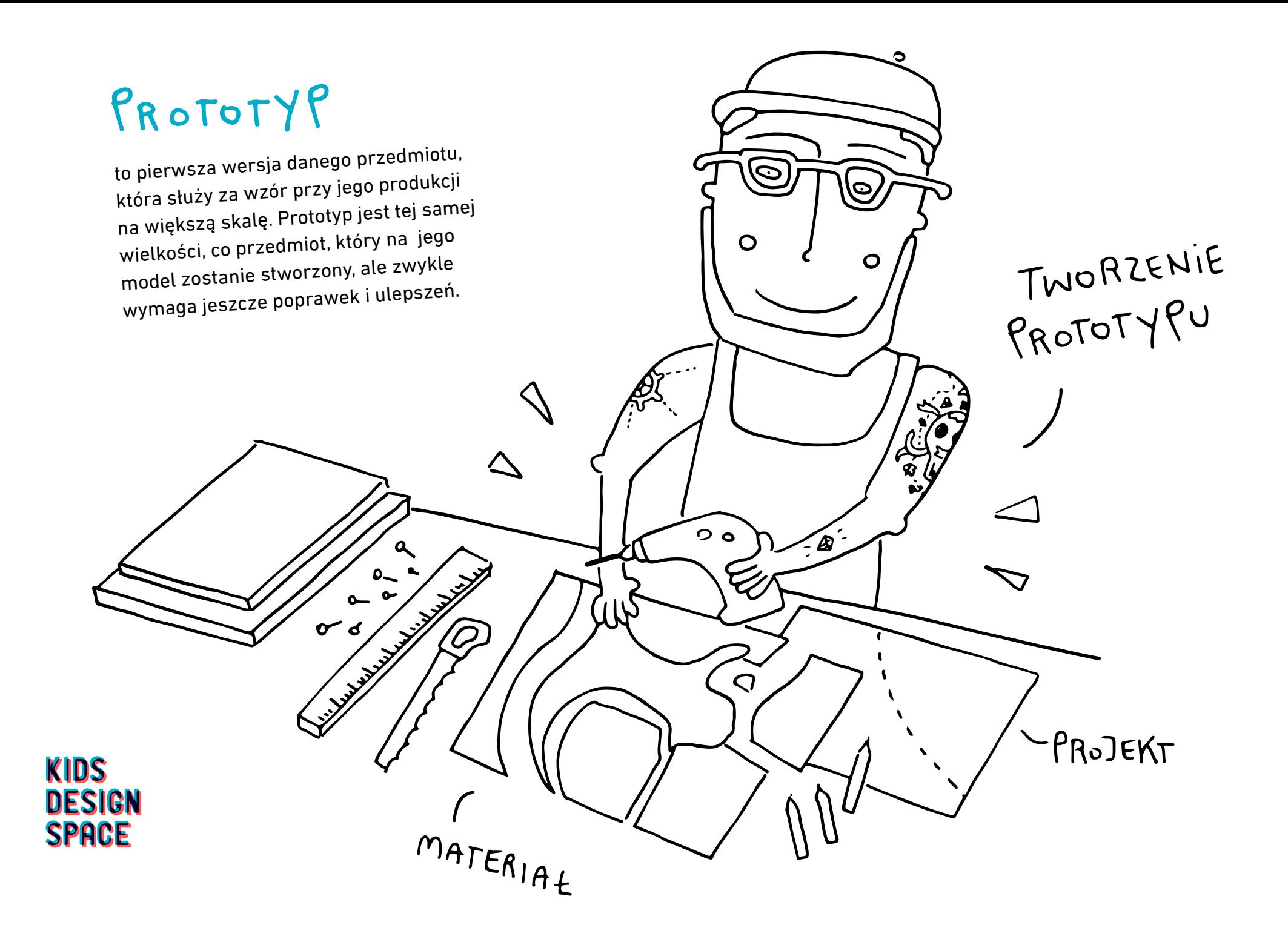

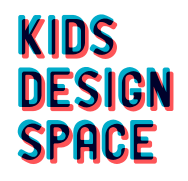

## SZEWC

to jeden z tradycyjnych, ale wymierających zawodów. Zadaniem szewca jest naprawianie staryc<sup>h</sup> i projektowanie nowych butów. Niestety w tym drugim zadaniu coraz częściej "wyręczają" szewca duże fabryki

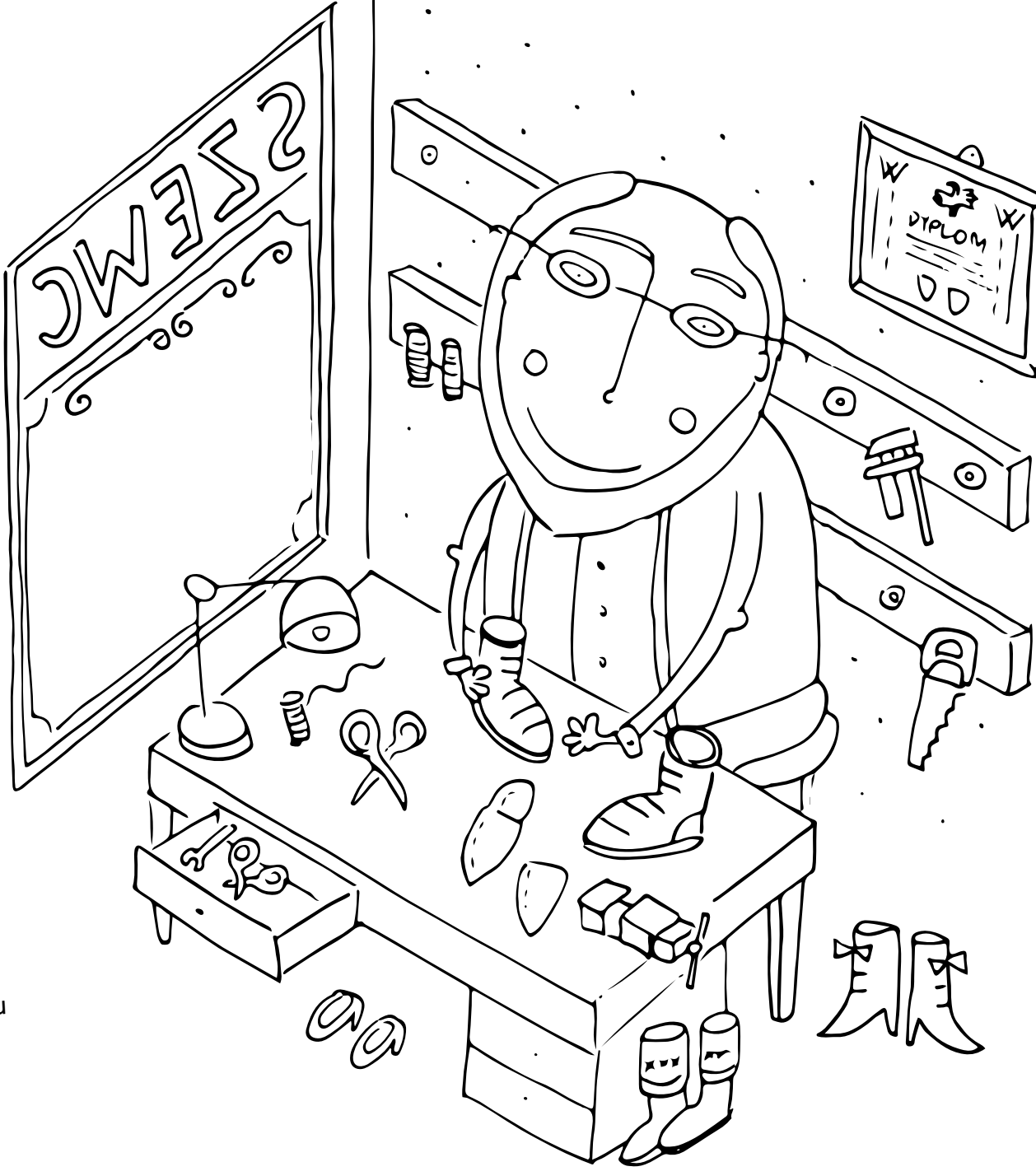

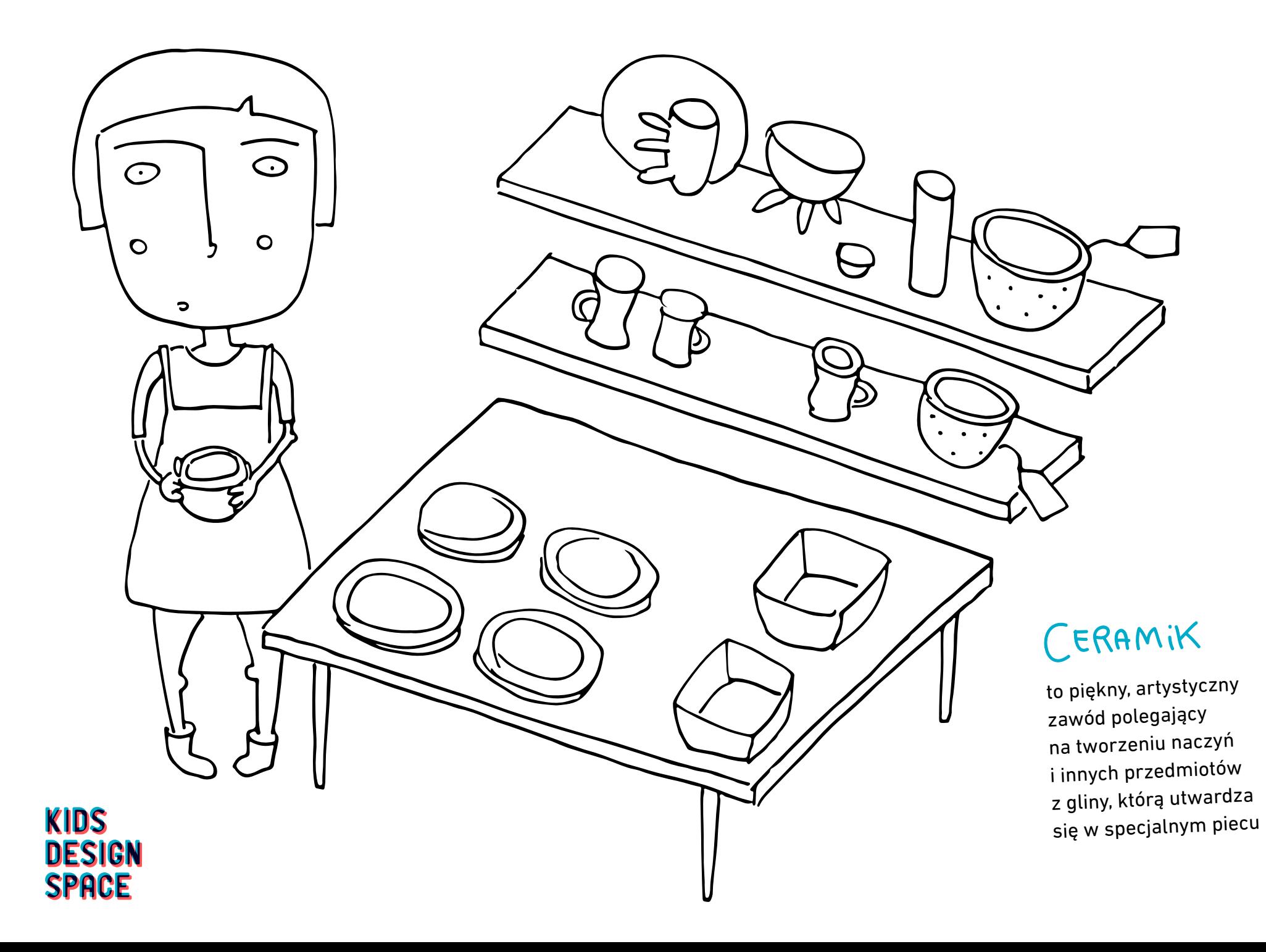

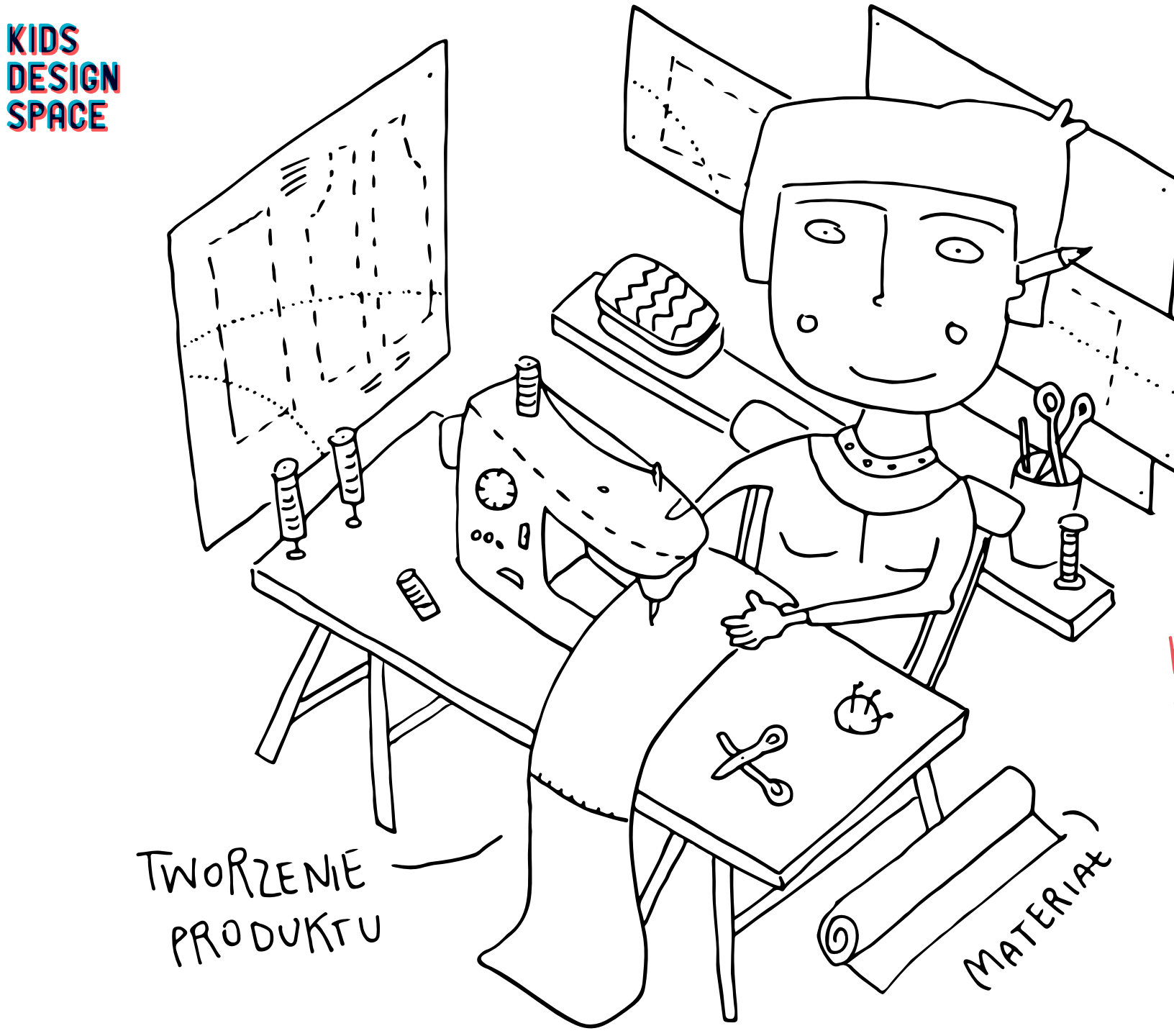

## KRAWCOWA

zadaniem krawca jest szycie nowych ubrań i naprawianie starych. Tak jak w przypadku szewca, w dzisiejszyc<sup>h</sup> czasach coraz więcej ubrań powstaje w fabrykach.

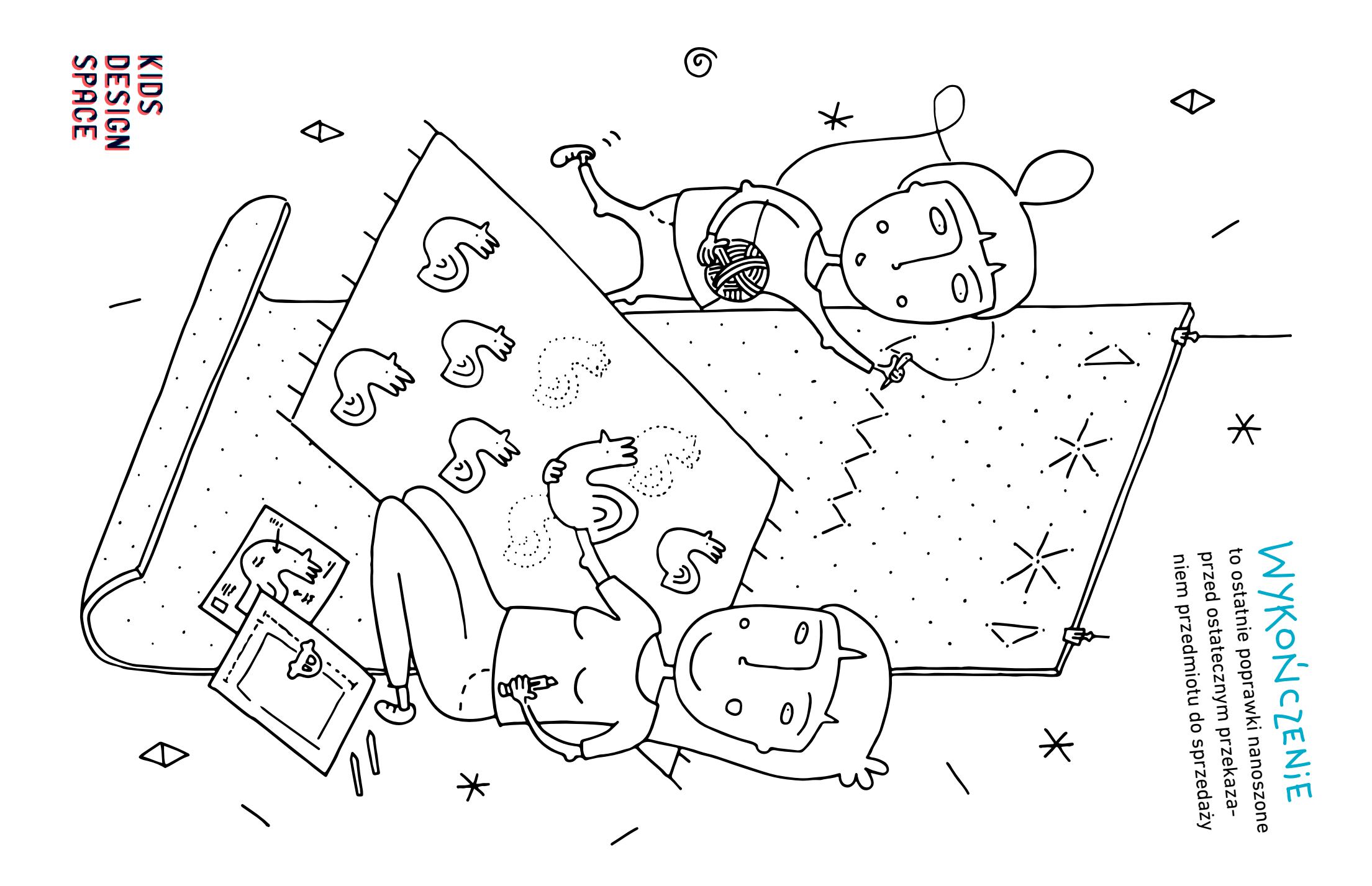

![](_page_10_Picture_0.jpeg)

PRODUKT

to rezultat współpracy projektantów i artystów - pomysł zamieniony w nowy przedmiot, gotowy do sprzedaży.

![](_page_10_Picture_3.jpeg)

![](_page_11_Picture_0.jpeg)